## TD. PERCEPTRON MULTI-COUCHES

## EXERCICE 1. ARCHITECTURE PMC

Considérez la structure de réseau d'un perceptron multicouche avec 10 neurones donnée dans la figure suivante

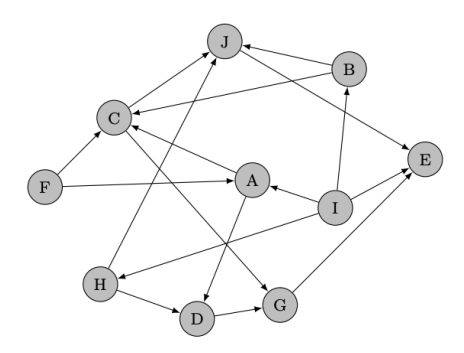

1.1 Parmi les neurones, lesquels sont des neurones d'entrée, lesquels sont des neurones de sortie ?

2.2 Combien de couches ce MLP a-t-il? Quels neurones appartiennent à quelle couche?

2.3 Donner un ordre suivant lequel les neurones sont activés?

Exercice 2. Dérivation

2.1 Donner les dérivées des fonctions d'activation suivantes

\n- $$
\sigma : z \mapsto \frac{1}{1 + e^{-az}}
$$
 avec  $a \in \mathbb{R}$
\n- $\sigma : z \mapsto \frac{e^{az} - 1}{e^{az} + 1}$
\n

2.2 Donner les dérivées des fonctions coût suivantes

- $\ell : \mathbf{w} \mapsto -(y \log f(\mathbf{w}) + (1 y) \log(1 f(\mathbf{w}))$  où  $f(\mathbf{w})$  est une fonction dérivable dans [0*,* 1] et *y* une constante
- $\sigma : \mathbf{w} \mapsto \log(1 + e^{-yf(\mathbf{w})})$

## Exercice 3. Passe avant et passe arrière

On considère le réseau de neurones suivant :

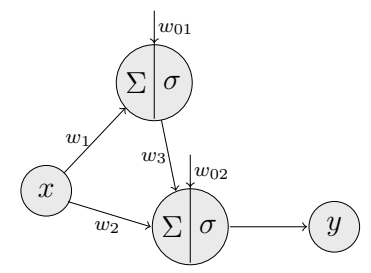

On utilise la fonction d'activation sigmoïde pour les deux neurones de la couche cachée  $σ: z \mapsto \frac{1}{1+e^{-z}}$ . Le réseau a un seul neurone d'entrée *x* et un seul neurone de sortie *y*.

3.1 Calculez les valeurs des deux neurones de la couche cachée et l'erreur BCE commise par le PMC pour  $x = 0$  et  $y = 0.5$ .

3.2 Calculez les dérivées partielles de l'erreur par rapport aux poids.

Exercice 4. Retropropagation de l'erreur

On considère le réseau de neurones suivant :

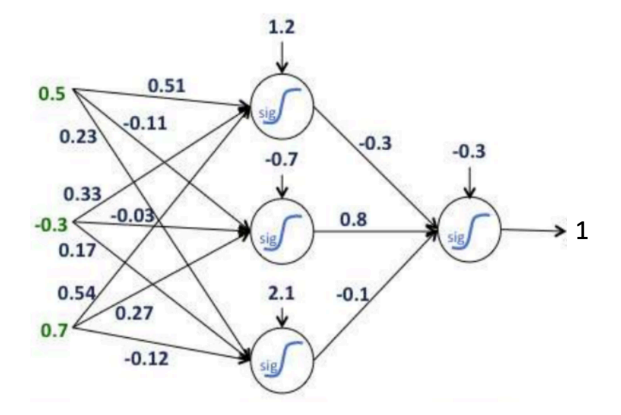

On utilise la fonction d'activation sigmoïde pour tous les neurones de la couche cachée et de la couche de sortie. Le réseau a trois neurones d'entrée  $\mathbf{x} = (0.5, -0.3, 0.7)^\top$  et un seul neurone de sortie  $y = 1$ .

- 4.1 Estimez les valeurs des neurones de la couche cachée.
- 4.2 Quelle est la sortie estimée de ce réseau?
- 4.3 Calculez l'erreur BCE?
- 4.4 Mettez à jour les poids avec l'algorithme de retro-propagation de l'erreur?